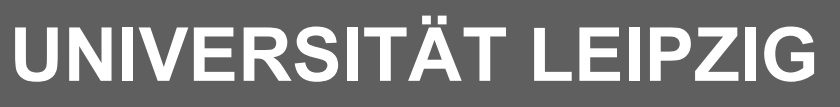

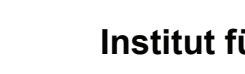

#### **Institut für Informatik**

Studentenmitteilung

**2. Semester - SS 2007**

Abt. Technische Informatik *Gerätebeauftragter*  Dr. rer.nat. Hans-Joachim Lieske Tel.: [49]-0341-97 32213 Zimmer: So 04-47 e-mail: lieske@informatik.uni-leipzig.de www: http://www.informatik.uni-leipzig.de/~lieske Sprechstunde: Mi.  $14^{00} - 15^{00}$  (Vorlesungszeit)

# **Aufgaben zu Übung Grundlagen der Technischen Informatik 2**

## **4. Aufgabenkomplex - 1. Aufgabe**

### **Minimierung logischer Schaltungen mittels des Verfahrens von Quine-Mc-Cluskey**

Gegeben ist die nebenstehende vollständige Funktionstabelle:

#### **Aufgaben:**

## **Minimieren Sie die Schaltung nach Quine-Mc-Cluskey.**

- 1. Bestimmen Sie die Anzahl der Einsen für jeden Minterm
- 2. Bestimmen Sie die 1. "Quine'sche" Tabelle
- 3. Bestimmen Sie die 2. "Quine'sche" Tabelle
- 4. Lösen Sie das Überdeckungsproblem mittels der Überdeckungsfunktion üf
- 5. Minimieren Sie die Schaltung und bestimmen Sie die Lösungen  $Q_{D1}$ -min(Kosten=.....)=,  $Q_{D2}$ min(Kosten=.....)=, ... mit den geringsten Kosten
- 6. Zeichnen Sie den Schaltplan **einer** der minimierten Booleschen Funktionen mit den geringsten Kosten Q<sub>1</sub>-min(Kosten=.....)=, Q<sub>2</sub>-min(Kosten=.....)=, ... nach der Gleichung (streng)

#### **Bemerkungen:**

Im günstigsten Fall existiert nur eine Funktion mit minimalen Kosten, es können aber auch mehr sein.

**Es sollen keine Reduktionsregeln für die 2. Quinesche Tabelle benutzt, sondern die Überdeckungsfunktion bestimmt werden.** 

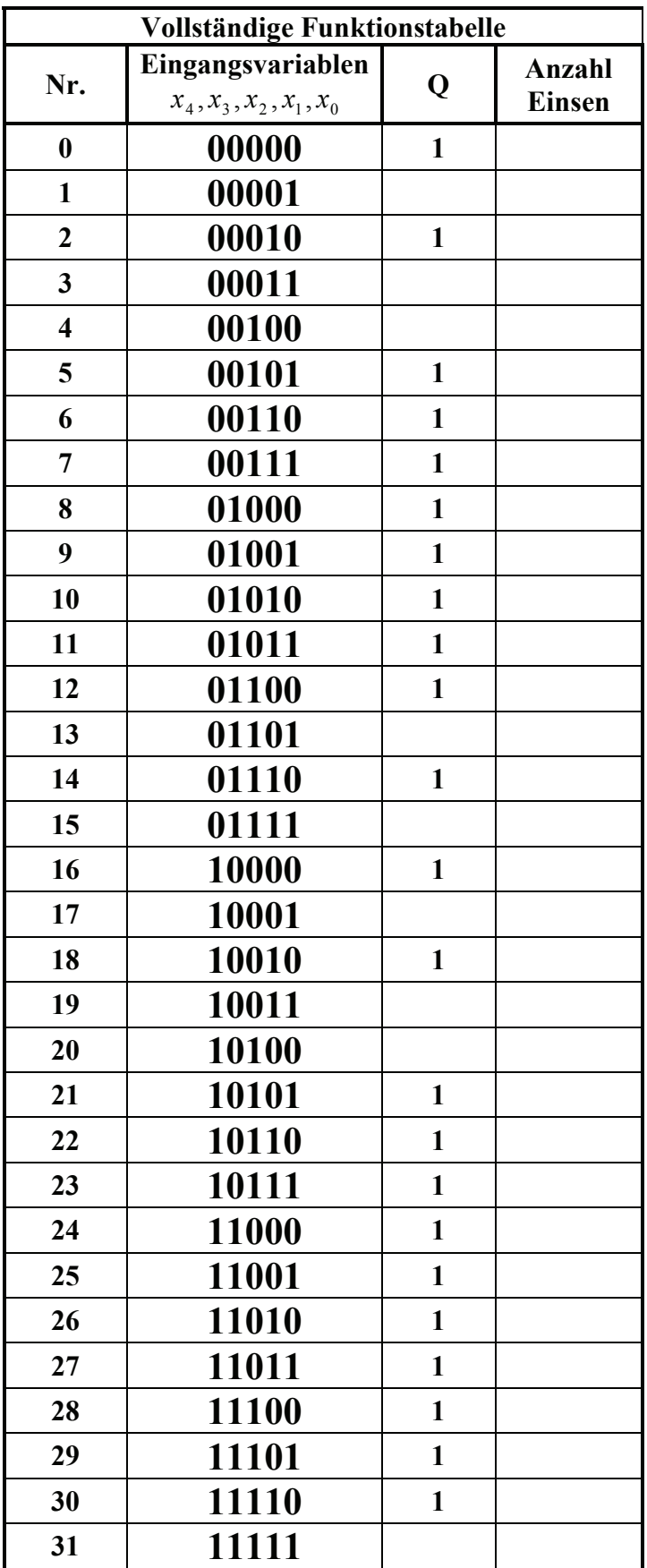

## **Hilfen:**

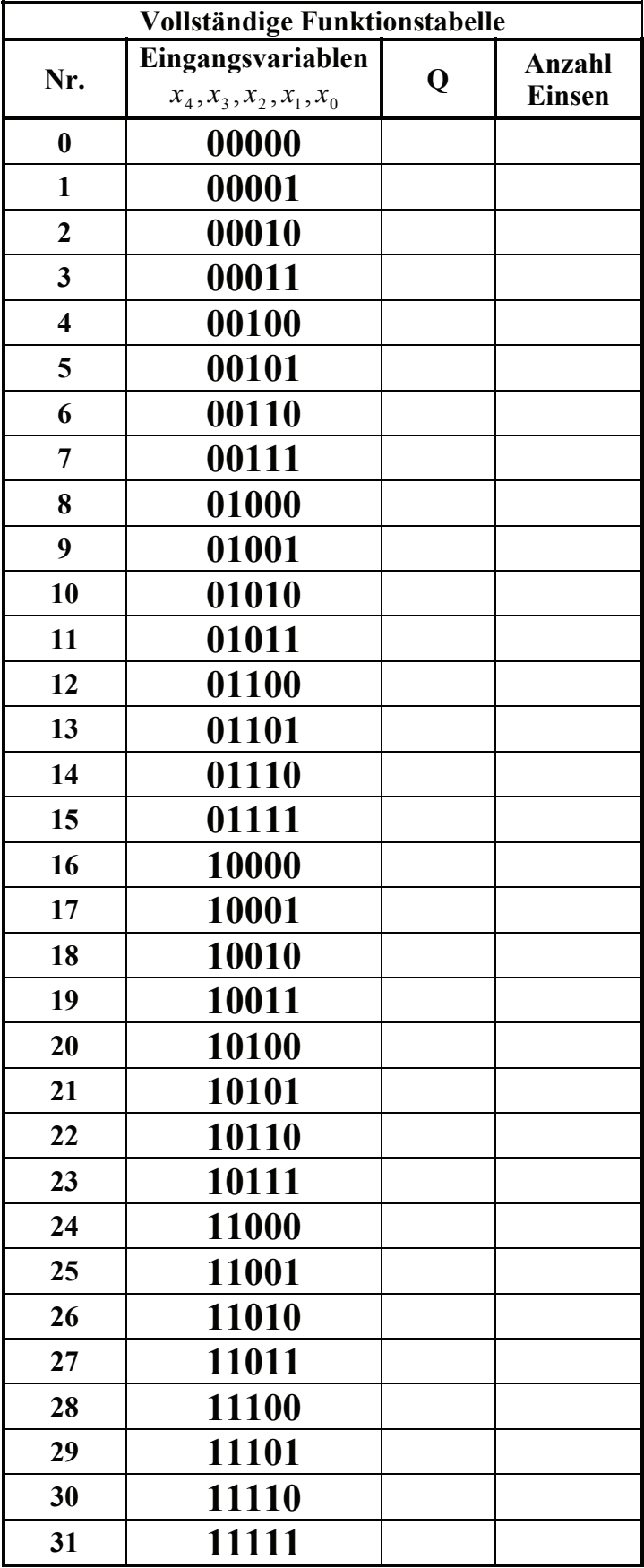

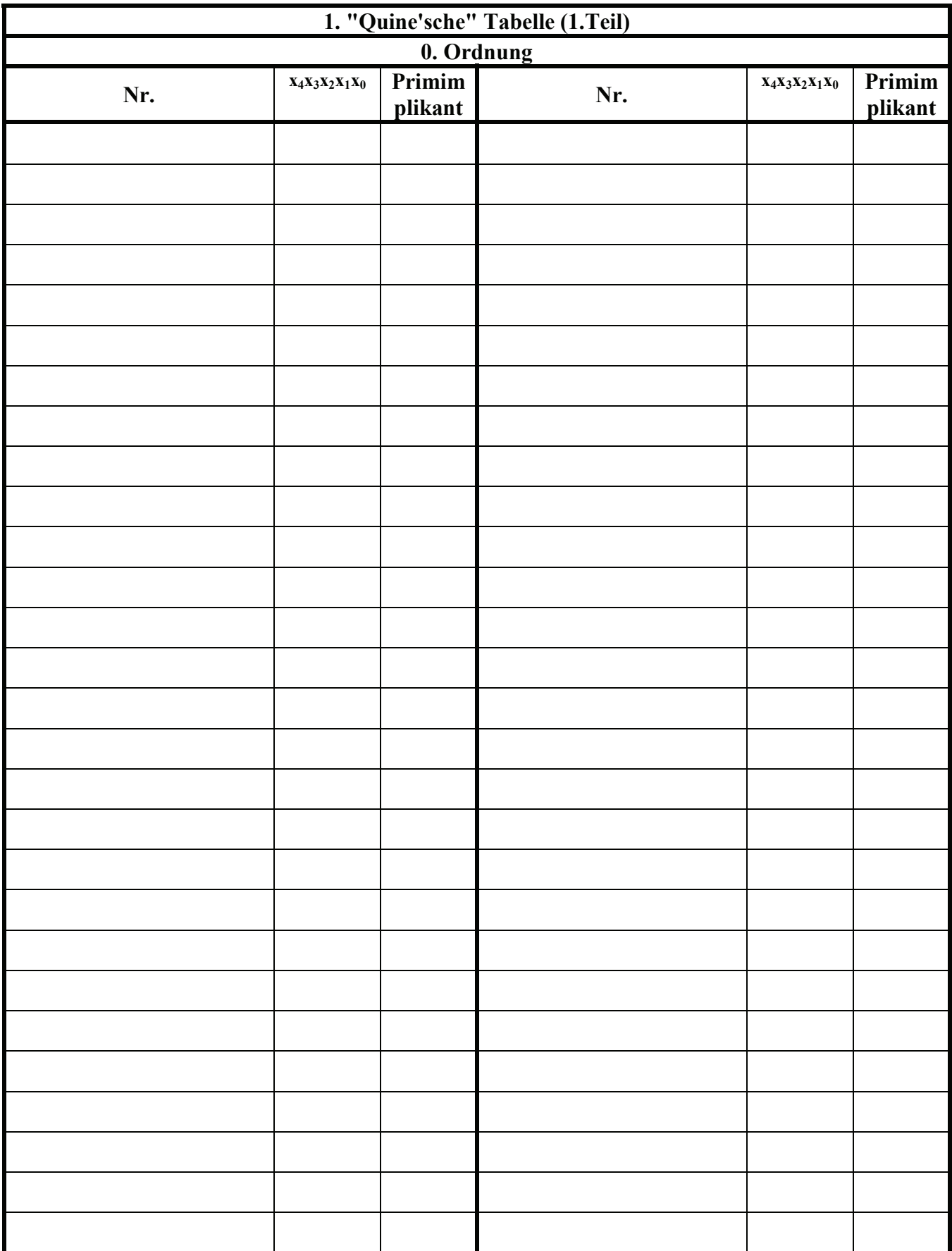

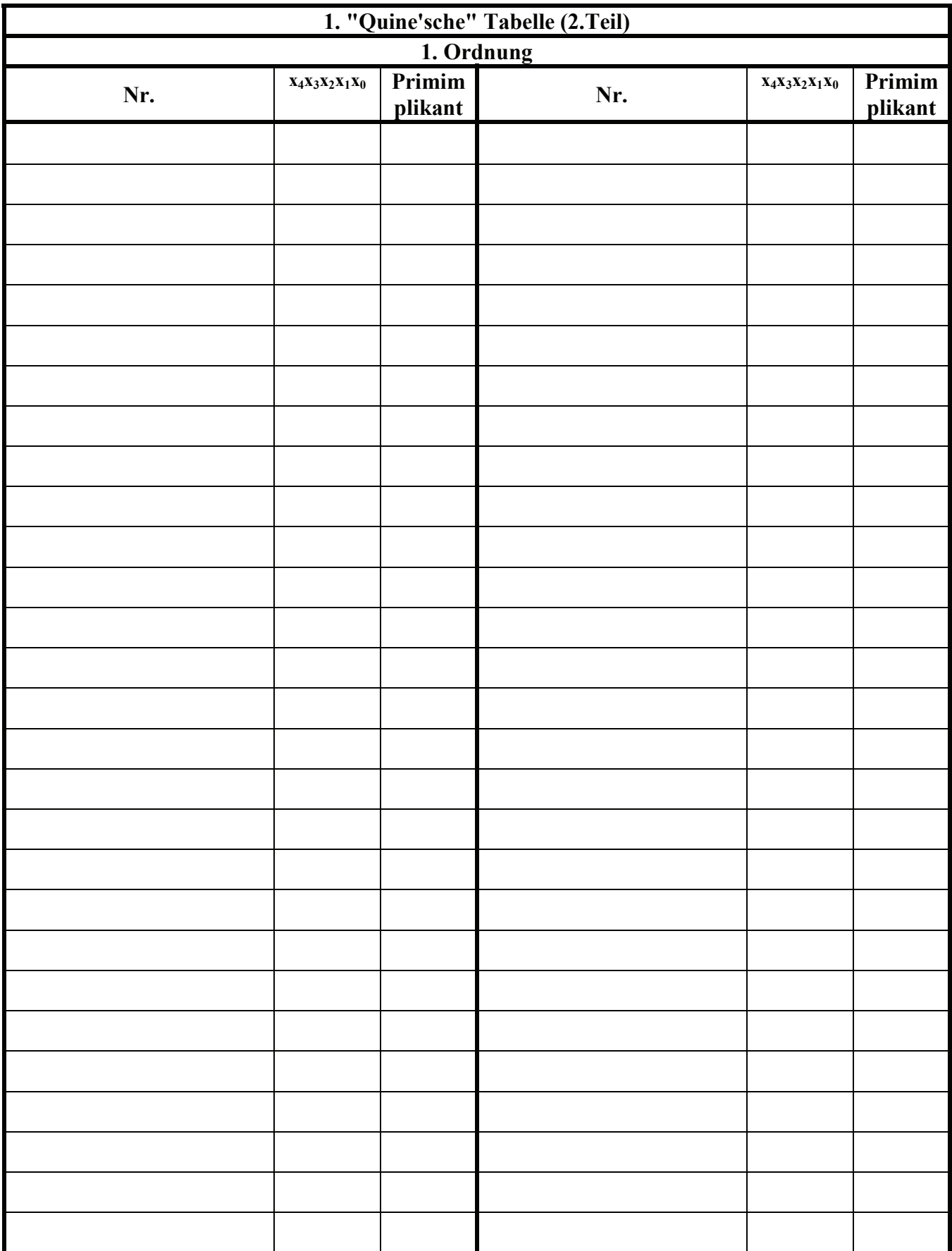

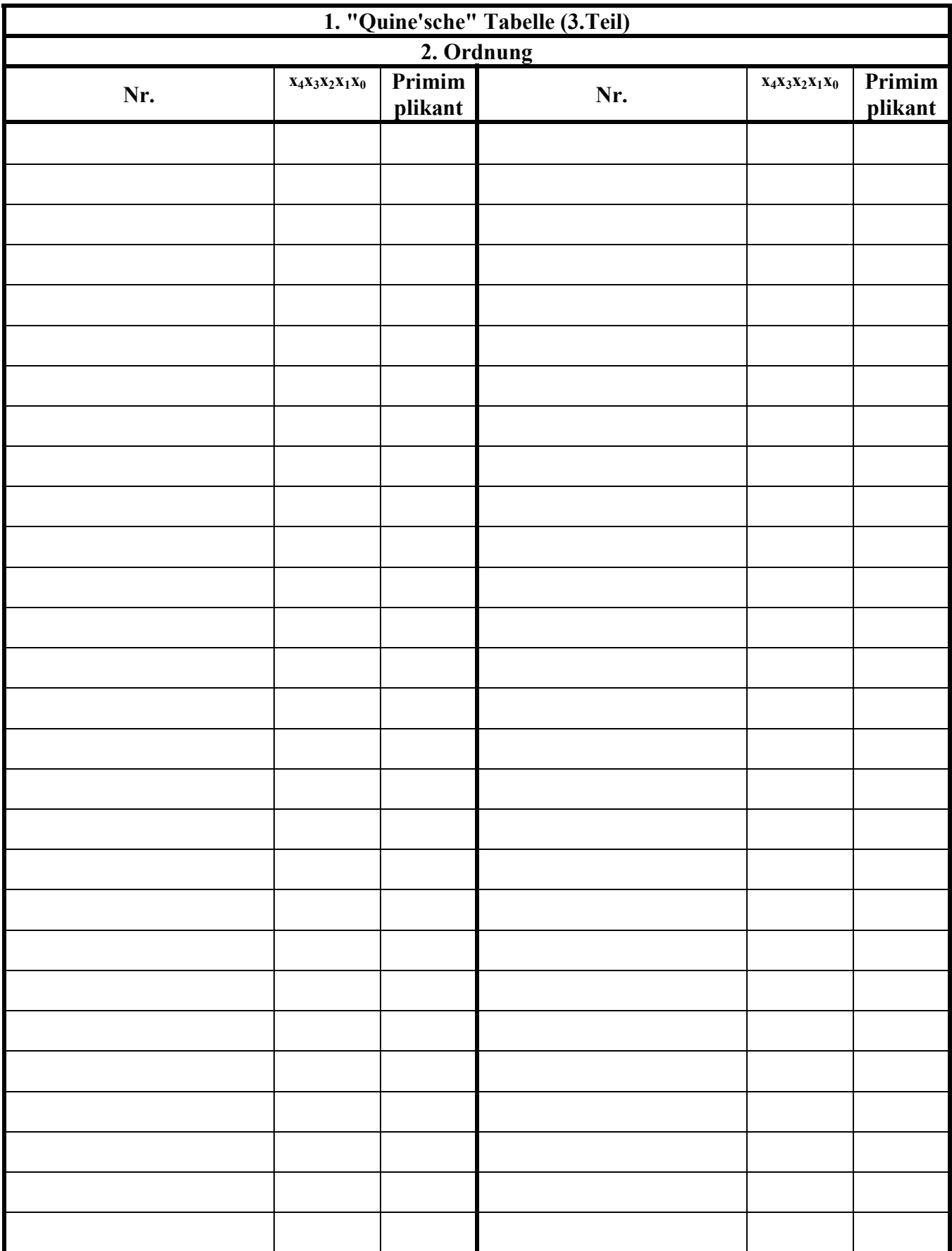

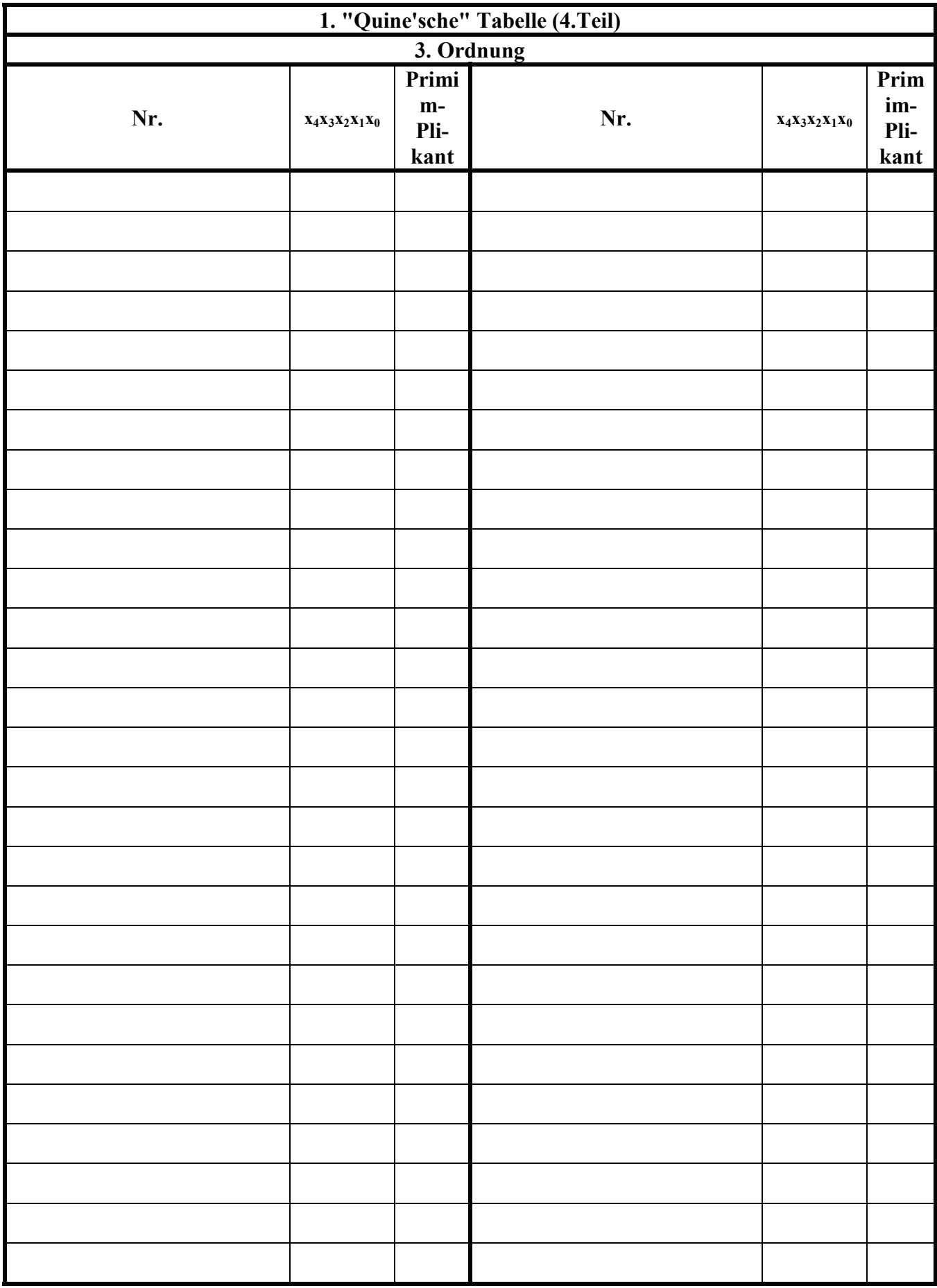

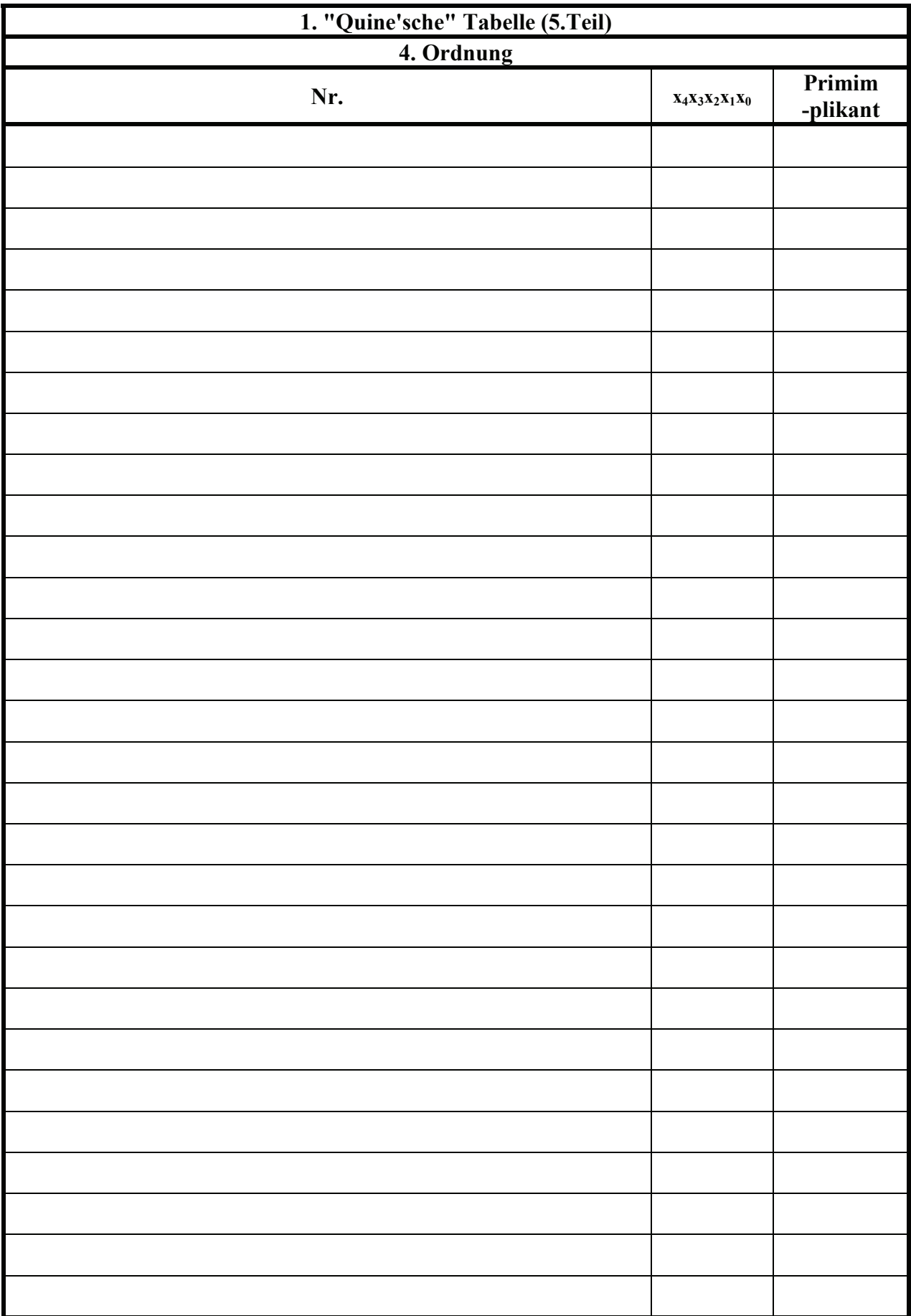

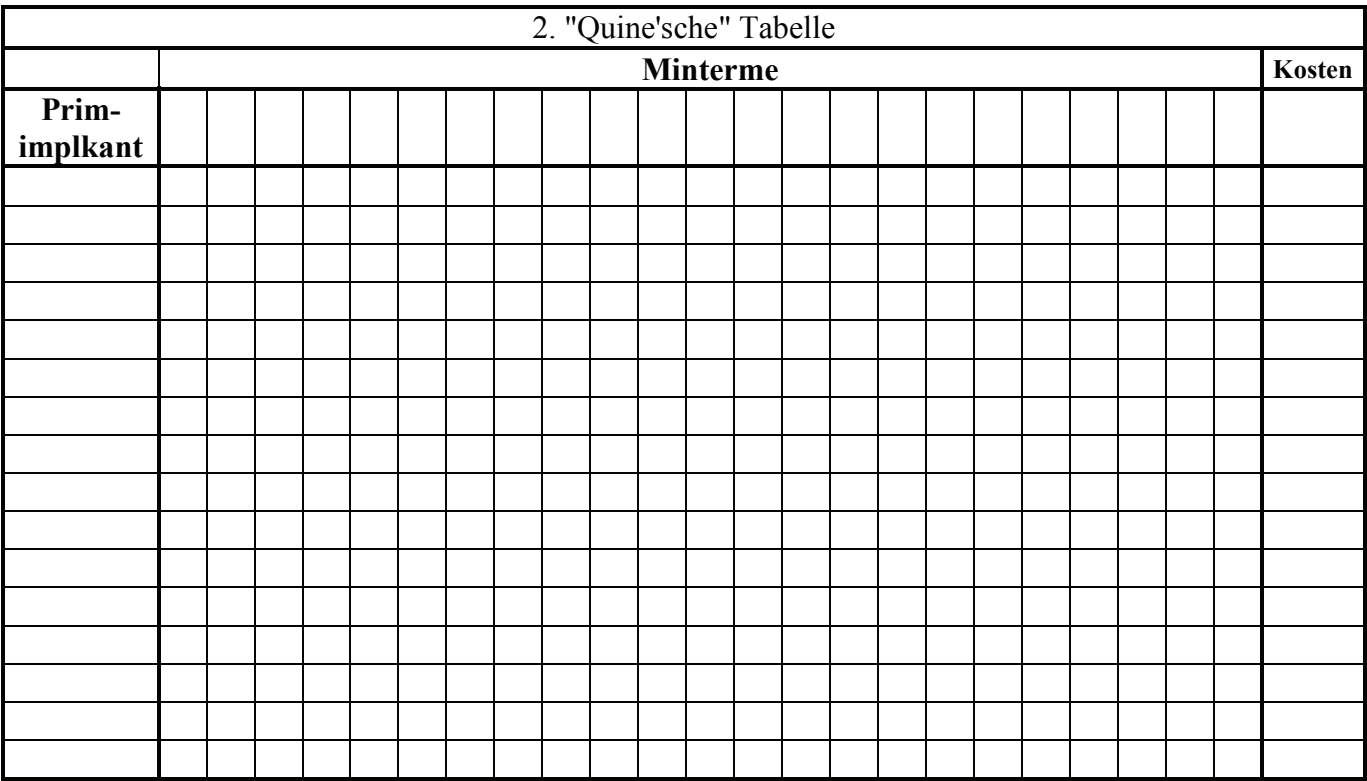

**Bemerkung:** 

**Sind zwischen den Variablen keine Operatoren, so ist das als UND-Verknüpfung zu lesen. Beispiel:** abc  $\equiv$  a∧b∧c

Für bestimmte Fälle wird  $x_0$  mit  $2^0=1$ ,  $x_1$  mit  $2^1=2$ ,  $x_2$  mit  $2^2=4$  und später  $x_3$  mit  $2^3=8$  u.s.w. **gewichtet, so das man sie als eine Zahl ansehen kann.** 

**Bei den Schaltungen können die Gatter beliebig viele Eingänge haben, ausgenommen der Inverter. Es sind, wenn nicht ausdrücklich anders gefordert, nur AND-, OR- und NOT-Gatter zu verwenden.** 

**Leere Felder in Karnaugh-Veitch-Diagrammen sind immer null.** 

**Bei den Konversionen sind Inverter als Spezialfall der NAND- und NOR - Gatter auf der untersten Ebene erlaubt. Die Konversionen sind, wenn nicht anders angegeben, aus den kanonischen Normalformen zu erstellen.** 

**Streng in Zusammenhang mit der Schaltung bedeutet, daß alle Inverter gezeichnet werden müssen! Es existiert jeweils nur ein Draht für die nicht invertierten Variablen.** 

**Zum Beispiel gilt für die Implikanten 1. Ordnung (1,5) und (2,6) I(1)={(1,5),(2,6)} 2. Ordnung (4,5,6,7) I(2)={(4,5,6,7)}. Für die Primimplikanten z.B: PI(1)= und die Kernimplikanten z.B: KPI(1)= . Entsprechend gilt für Implikate Ik, Primimplikate PIk und Kernprimimplikate KPIk.** 

**Bei der Baumdarstellung geht man zweckmäßiger Weise von der kanonisch disjunktiven Normalform oder einer disjunktiven Form aus.** 

**Die Kosten sind entsprechend der Kostenbestimmung im Quine-McCluskey Verfahren aus der Vorlesung zu berechnen. Für n-Variablen hat der (Prim)implikant 0. Ordnung (Minterm) die Kosten n, der (Prim)implikant 1. Ordnung (2er Block) die Kosten n-1 usw.** 

**Analog gilt es auch für die (Prim)implikate** 

**Es kann mehrere minimale Funktionen mit minimalen Kosten geben.** 

**Kernprimimplikanten sind eine Untermenge der Primimplikanten.** 

**Primimplikanten sind eine Untermenge der Implikanten.** 

**Im einfachsten Fall sind die Kernprimimplikanten gleich den Primimplikanten Ebenso bei den Implikaten.**